**TNamed fName fTitle fgIsA @~TNamed TNamed TNamed TNamed TNamed operator= Clear Clone Compare Copy FillBuffer GetName GetTitle Hash IsSortable SetName SetNameTitle SetTitle Print Sizeof Class Class\_Name IsA ShowMembers TShape fNumber fVisibility fMaterial fgIsA @~TShape FillBuffer3D GetBasicColor ShapeDistancetoPrimitive TBRIK TShape TShape GetBuffer3D GetMaterial GetNumber GetVisibility Paint SetName SetPoints SetVisibility TransformPoints Class Class\_Name IsA ShowMembers Streamer StreamerNVirtual TAttLine fLineColor fLineStyle fLineWidth fgIsA @~TAttLine TAttLine TAttLine Copy DistancetoLine GetLineColor GetLineStyle GetLineWidth Modify ResetAttLine SaveLineAttributes SetLineAttributes SetLineColor SetLineStyle SetLineWidth Class Class\_Name IsA ShowMembers Streamer StreamerNVirtual TAttFill fFillColor fFillStyle fgIsA**

> **@~TAttFill TAttFill**

**ls**

**TBRIK fDx fDy fDz fgIsA @~TBRIK SetPoints TBRIK DistancetoPrimitive GetBuffer3D GetDx GetDy GetDz Sizeof3D Class Class\_Name IsA ShowMembers Streamer StreamerNVirtual**

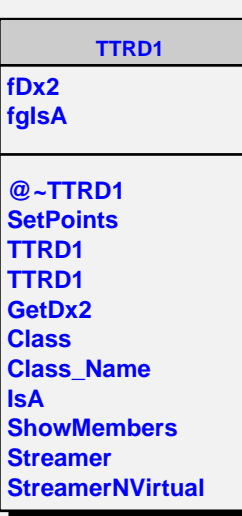